## **Cloud Backup and Recovery**

## **API Reference**

**Issue** 01

**Date** 2023-05-31

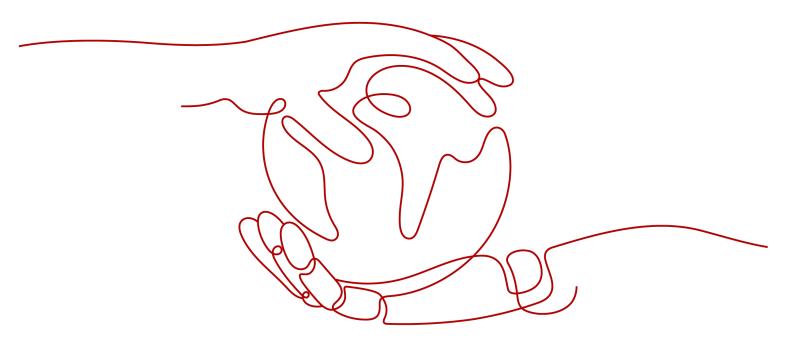

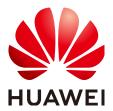

#### Copyright © Huawei Cloud Computing Technologies Co., Ltd. 2024. All rights reserved.

No part of this document may be reproduced or transmitted in any form or by any means without prior written consent of Huawei Cloud Computing Technologies Co., Ltd.

#### **Trademarks and Permissions**

HUAWEI and other Huawei trademarks are the property of Huawei Technologies Co., Ltd. All other trademarks and trade names mentioned in this document are the property of their respective holders.

#### **Notice**

The purchased products, services and features are stipulated by the contract made between Huawei Cloud and the customer. All or part of the products, services and features described in this document may not be within the purchase scope or the usage scope. Unless otherwise specified in the contract, all statements, information, and recommendations in this document are provided "AS IS" without warranties, quarantees or representations of any kind, either express or implied.

The information in this document is subject to change without notice. Every effort has been made in the preparation of this document to ensure accuracy of the contents, but all statements, information, and recommendations in this document do not constitute a warranty of any kind, express or implied.

## **Contents**

| 1 Before You Start                                       |            |
|----------------------------------------------------------|------------|
| 1.1 Overview                                             | 1          |
| 1.2 API Calling                                          | 1          |
| 1.3 Endpoints                                            | 1          |
| 1.4 Constraints                                          | 1          |
| 1.5 Concepts                                             | 2          |
| 2 API Overview                                           | 4          |
| 3 Calling APIs                                           | 5          |
| 3.1 Making an API Request                                | 5          |
| 3.2 Authentication                                       | 9          |
| 3.3 Response                                             | 10         |
| 4 CBR APIs                                               | 13         |
| 5 Application Cases                                      | 14         |
| 5.1 Example 1: Creating an ECS Backup                    | 14         |
| 5.2 Example 2: Implementing Automatic Backup for a Vault | 17         |
| 5.3 Example 3: Querying Backups                          | 19         |
| 6 Appendix                                               | 22         |
| 6.1 Status Codes                                         | 22         |
| 6.2 Error Codes                                          | 23         |
| 6.3 Obtaining a Project ID                               | 43         |
| A Change History                                         | <b>4</b> 4 |

## Before You Start

#### 1.1 Overview

Welcome to *Cloud Backup and Recovery API Reference*. Cloud Backup and Recovery (CBR) allows you to easily back up Elastic Cloud Servers (ECSs), Bare Metal Servers (BMSs), and Elastic Volume Service (EVS) disks. If there is a virus attack, accidental deletion, or software or hardware fault, data can be restored to any point in the past when the data was backed up. With CBR, you can back up and restore data on the cloud.

You can use APIs provided in this document to perform operations on CBR, such as creating and deleting a vault, replicating a backup, and creating a policy. For details about all supported operations, see **API Overview**.

Before calling CBR APIs, ensure that you have fully understood relevant concepts. For details, see section "Service Overview" in the *Cloud Backup and Recovery User Guide*.

## 1.2 API Calling

CBR supports Representational State Transfer (REST) APIs, allowing you to call APIs using HTTPS. For details about API calling, see **Making an API Request**.

### 1.3 Endpoints

An endpoint is the **request address** for calling an API. Endpoints vary depending on services and regions. For the endpoints of CBR, see **Regions and Endpoints**.

## 1.4 Constraints

The numbers of CBR resources that you can create are determined by your quota. To view or increase the quota, see section "Quotas" in the *Cloud Backup and Recovery User Guide*.

For more constraints, see API description.

### 1.5 Concepts

#### Account

An account is created upon successful registration. The account has full access permissions for all of its cloud services and resources. It can be used to reset user passwords and grant user permissions. The account is a payment entity, which should not be used directly to perform routine management. For security purposes, create Identity and Access Management (IAM) users and grant them permissions for routine management.

#### User

An IAM user is created by an account in IAM to use cloud services. Each IAM user has its own identity credentials (password and access keys).

API authentication requires information such as the account name, username, and password.

#### Region

A region is a geographic area in which cloud resources are deployed. Availability zones (AZs) in the same region can communicate with each other over an intranet, while AZs in different regions are isolated from each other. Deploying cloud resources in different regions can better suit certain user requirements or comply with local laws or regulations.

#### A7

An AZ comprises of one or more physical data centers equipped with independent ventilation, fire, water, and electricity facilities. Computing, network, storage, and other resources in an AZ are logically divided into multiple clusters. AZs within a region are interconnected using high-speed optical fibers to allow you to build cross-AZ high-availability systems.

#### Project

A project corresponds to a region. Default projects are defined to group and physically isolate resources (including computing, storage, and network resources) across regions. Users can be granted permissions in a default project to access all resources under their accounts in the region associated with the project. If you need more refined access control, create subprojects under a default project and create resources in subprojects. Then you can assign users the permissions required to access only the resources in the specific subprojects.

Project A\_1 Project A\_2 Project B\_1 Project B\_2

Region A Region B

Figure 1-1 Project isolation model

## **2** API Overview

CBR APIs allow you to use all functions provided by CBR.

Table 2-1 API description

| Туре           | Description                                                                                                    |
|----------------|----------------------------------------------------------------------------------------------------|
| Task           | Query the task list and the information about a single task.                                                                        |
| Vault          | Create and query vaults and apply policies to the vaults.                                                                           |
| Backup sharing | Share backups with other users. You can perform operations related to backup sharing through this type of APIs.                     |
| Restore point  | Back up and replicate vaults, and query the time when backups are created.                                                          |
| Backup         | Query and synchronize backups, and use backups to restore data.                                                                     |
| Policy         | Vaults with applied policies can be backed up periodically. You can create, modify, and query policies through policy-related APIs. |
| Tag            | Add, edit, or delete tags for vaults. Vault tags are used to filter and manage vaults only.                                         |

# 3 Calling APIs

## 3.1 Making an API Request

This section describes the structure of a REST API request, and uses the IAM API for obtaining a user token as an example to demonstrate how to call an API. The obtained token can then be used to authenticate the calling of other APIs.

#### **Request URI**

A request URI is in the following format:

#### {URI-scheme}://{Endpoint}/{resource-path}?{query-string}

Although a request URI is included in the request header, most programming languages or frameworks require the request URI to be transmitted separately.

Table 3-1 URI parameter description

| Parameter     | Description                                                                                                    |
|---------------|----------------------------------------------------------------------------------------------------|
| URI-scheme    | Protocol used to transmit requests. All APIs use HTTPS.                                                                                                    |
| Endpoint      | Domain name or IP address of the server bearing the REST service. The endpoint varies between services in different regions. It can be obtained from <b>Regions and Endpoints</b> .                                                                                 |
| resource-path | Access path of an API for performing a specified operation.  Obtain the path from the URI of an API. For example, the resource-path of the API used to obtain a user token is /v3/auth/tokens.                                                                      |
| query-string  | Query parameter, which is optional. Ensure that a question mark (?) is included before each query parameter that is in the format of <i>Parameter name=Parameter value</i> . For example, ? limit=10 indicates that a maximum of 10 data records will be displayed. |

#### ■ NOTE

To simplify the URI display in this document, each API is provided only with a **resource-path** and a request method. The **URI-scheme** of all APIs is **HTTPS**, and the endpoints of all APIs in the same region are identical.

#### **Request Methods**

The HTTP protocol defines the following request methods that can be used to send a request to the server.

Table 3-2 HTTP methods

| Method | Description                                                                |
|--------|----------------------------------------------------------------------------|
| GET    | Requests the server to return specified resources.                         |
| PUT    | Requests the server to update specified resources.                         |
| POST   | Requests the server to add resources or perform special operations.        |
| DELETE | Requests the server to delete specified resources, for example, an object. |
| HEAD   | Same as GET except that the server must return only the response header.   |
| PATCH  | Requests the server to update partial content of a specified resource.     |
|        | If the resource does not exist, a new resource will be created.            |

For example, in the case of the API used to obtain a user token, the request method is **POST**. The request is as follows:

POST https://{{endpoint}}/v3/auth/tokens

#### **Request Header**

You can also add additional header fields to a request, such as the fields required by a specified URI or HTTP method. For example, to request for the authentication information, add **Content-Type**, which specifies the request body type.

Common request header fields are as follows.

Table 3-3 Common request header fields

| Parameter          | Description                                                                                                    | Mandatory                                                                                                    | Example Value                                |
|--------------------|----------------------------------------------------------------------------------------------------|----------------------------------------------------------------------------------------------------|----------------------------------------------|
| Host               | Specifies the server domain name and port number of the resources being requested. The value can be obtained from the URL of the service API. The value is in the format of Hostname:Port number. If the port number is not specified, the default port is used. The default port number for https is 443. | No This field is mandatory for AK/SK authentication.                                                                                   | code.test.com<br>or<br>code.test.com:44<br>3 |
| Content-Type       | Specifies the type (or format) of the message body. The default value application/json is recommended. Other values of this field will be provided for specific APIs if any.                                                                                                    | Yes                                                                                                    | application/json                             |
| Content-<br>Length | Specifies the length of the request body. The unit is byte.                                                                                                    | No                                                                                                    | 3495                                         |
| X-Project-Id       | Specifies the project ID. Obtain the project ID by following the instructions in Obtaining a Project ID.                                                                                                    | No This field is mandatory for requests that use AK/SK authentication in the Dedicated Cloud (DeC) scenario or multi-project scenario. | e9993fc787d94b<br>6c886cbaa340f9c<br>0f4     |

| Parameter    | Description                                                                                                    | Mandatory                                            | Example Value                                                                        |
|--------------|----------------------------------------------------------------------------------------------------|------------------------------------------------------|--------------------------------------------------------------------------------------|
| X-Auth-Token | Specifies the user token.  It is a response to the API for obtaining a user token (This is the only API that does not require authentication). | No This field is mandatory for token authentication. | The following is part of an example token: MIIPAgYJKoZIhvc NAQcCoggg1B BIINPXsidG9rZ |
|              | After the request is processed, the value of <b>X-Subject-Token</b> in the response header is the token value.                                 |                                                      |                                                                                      |

#### 

In addition to supporting authentication using tokens, APIs support authentication using AK/SK, which uses SDKs to sign a request. During the signature, the **Authorization** (signature authentication) and **X-Sdk-Date** (time when a request is sent) headers are automatically added in the request.

For more details, see "Authentication Using AK/SK" in Authentication.

The API used to obtain a user token does not require authentication. Therefore, only the **Content-Type** field needs to be added to requests for calling the API. An example of such requests is as follows:

POST https://{{endpoint}}/v3/auth/tokens Content-Type: application/json

### (Optional) Request Body

This part is optional. The body of a request is often sent in a structured format (for example, JSON or XML) as specified in the **Content-Type** header field. The request body transfers content except the request header.

The request body varies between APIs. Some APIs do not require the request body, such as the APIs requested using the GET and DELETE methods.

#### **◯** NOTE

The **scope** parameter specifies where a token takes effect. You can set **scope** to an account or a project under an account. In the following example, the token takes effect only for the resources in a specified project. For more information about this API, see "Obtaining a User Token".

POST https://{{endpoint}}/v3/auth/tokens Content-Type: application/json

```
"auth": {
  "identity": {
     "methods": [
        'password"
     "password": {
       "user": {
          "name": "username",
          "password": " *******
          "domain": {
            "name": "domainname"
    }
  },
   "scope": {
     "project": {
       }
```

If all data required for the API request is available, you can send the request to call the API through **curl**, **Postman**, or coding. In the response to the API used to obtain a user token, **X-Subject-Token** is the desired user token. This token can then be used to authenticate the calling of other APIs.

### 3.2 Authentication

Requests for calling an API can be authenticated using either of the following methods:

- Token authentication: Requests are authenticated using tokens.
- AK/SK authentication: Requests are encrypted using AK/SK pairs. AK/SK authentication is recommended because it is more secure than token authentication.

#### **Token Authentication**

#### □ NOTE

The validity period of a token is 24 hours. When using a token for authentication, cache it to prevent frequently calling the IAM API used to obtain a user token.

A token specifies temporary permissions in a computer system. During API authentication using a token, the token is added to requests to get permissions for calling the API. You can obtain a token by calling the Obtaining User Token API.

CBR is a project-level service. When you call the API, set **auth.scope** in the request body to **project**.

```
{
    "auth": {
        "identity": {
            "methods": [
            "password"
        ],
        "password": {
            "user": {
            "name": "username", // IAM user name
```

After a token is obtained, the **X-Auth-Token** header field must be added to requests to specify the token when calling other APIs. For example, if the token is **ABCDEFJ....**, **X-Auth-Token**: **ABCDEFJ....** can be added to a request as follows:

```
POST https://{{endpoint}}/v3/auth/projects
Content-Type: application/json
X-Auth-Token: ABCDEFJ....
```

#### **AK/SK Authentication**

#### **MOTE**

AK/SK authentication supports API requests with a body not larger than 12 MB. For API requests with a larger body, token authentication is recommended.

In AK/SK authentication, AK/SK is used to sign requests and the signature is then added to the requests for authentication.

- AK: access key ID, which is a unique identifier used in conjunction with a secret access key to sign requests cryptographically.
- SK: secret access key, which is used in conjunction with an AK to sign requests cryptographically. It identifies a request sender and prevents the request from being modified.

In AK/SK authentication, you can use an AK/SK to sign requests based on the signature algorithm or using the signing SDK. For details about how to sign requests and use the signing SDK, see **API Request Signing Guide**.

#### □ NOTE

The signing SDK is only used for signing requests and is different from the SDKs provided by services.

## 3.3 Response

#### **Status Code**

After sending a request, you will receive a response, including a status code, response header, and response body.

A status code is a group of digits, ranging from 1xx to 5xx. It indicates the status of a request. For more information, see **Status Codes**.

For example, if status code **201** is returned for calling the API used to obtain a user token, the request is successful.

#### **Response Header**

Similar to a request, a response also has a header, for example, **Content-Type**.

**Figure 3-1** shows the response header fields for the API used to obtain a user token. The **X-Subject-Token** header field is the desired user token. This token can then be used to authenticate the calling of other APIs.

#### **Ⅲ** NOTE

For security purposes, you are advised to set the token in ciphertext in configuration files or environment variables and decrypt it when using it.

Figure 3-1 Header fields of the response to the request for obtaining a user token

### (Optional) Response Body

The body of a response is often returned in a structured format (for example, JSON or XML) as specified in the **Content-Type** header field. The response body transfers content except the response header.

The following is part of the response body for the API used to obtain a user token.

If an error occurs during API calling, an error code and a message will be displayed. The following shows an error response body.

```
{
  "error_msg": "The request message format is invalid.",
  "error_code": "IMG.0001"
}
```

In the response body, **error\_code** is an error code, and **error\_msg** provides information about the error.

4 CBR APIS

## **5** Application Cases

## 5.1 Example 1: Creating an ECS Backup

#### **Scenarios**

You can back up resources including cloud servers and disks. This section uses an ECS as an example to describe how to create a cloud server backup by calling APIs. For details on how to call APIs, see Calling APIs.

#### **Involved APIs**

To create a cloud server backup, you need to create a vault for storing backups, associate the target server with the vault, and then back up the server. The following APIs are required:

- Creating a Vault: Create a container for storing backups.
- Associating Resources: Determine the cloud server or disk to be backed up.
- Creating a Restore Point: Create a backup.
- Querying a Restore Point: Confirm that a backup has been created.

#### Procedure

- 1. Create a vault.
  - a. Create a vault with simple configurations.
    - API
       URI format: POST /v3/{project\_id}/vaults
       For details, see "Creating a Vault".
    - Sample request
       POST: https://{endpoint}/v3/{project\_id}/vaults
       Obtain the value of {endpoint} from Regions and Endpoints.
       Body:

```
{
 "vault": {
```

```
"billing": {
        "cloud_type": "public",
        "consistent_level": "crash_consistent",
        "object_type": "server",
        "protect_type": "backup",
        "size": 200
    },
    "name": "my_vault",
    "resources": []
    }
}
```

Sample response

```
"vault": {
  "id": "ea7b8717-2543-478a-a92d-3ca7ee448f67",
   "name": "my_vault",
  "description": null,
  "resources": [],
"provider_id": "0daac4c5-6707-4851-97ba-169e36266b66",
"created_at": "2020-08-17T03:51:24.678916",
  "project_id": "0605767b5780d5762fc5c0118072a564",
   "enterprise_project_id": "0",
   "auto_bind": false,
  "bind_rules": {},
   "user_id": "aa2999fa5ae640f28926f8fd79188934",
   "billing": {
      "allocated": 0,
     "cloud_type": "public",
      "consistent level": "crash consistent",
     "frozen_scene": null,
     "charging_mode": "post_paid",
     "order_id": null,
      "product_id": null,
     "protect_type": "backup",
     "object_type": "server",
      "spec_code": "vault.backup.server.normal",
     "used": 0,
     "storage_unit": null,
     "status": "available",
      "size": 200
   'tags": []
```

- 2. Associate a server or disk with the vault.
  - a. Associate resources.
    - API

URI format: POST /v3/{project\_id}/vaults/{vault\_id}/addresources For details, see "Associating Resources".

Sample request

POST: https://{endpoint}/v3/0605767b5780d5762fc5c0118072a564/vaults/ea7b8717-2543-478a-a92d-3ca7ee448f67/addresources
Obtain the value of **{endpoint}** from **Regions and Endpoints**.

Body:

```
{
    "resources": [{
        "id": "e8cc6bfd-d324-4b88-9109-9fb0ba70676f",
        "type": "OS::Nova::Server",
        "name": "server-4690-0002"
    }]
}
```

Sample response

```
{
    "add_resource_ids": [
        "e8cc6bfd-d324-4b88-9109-9fb0ba70676f"
    ]
}
```

- b. In the request body, select the ID of an ECS that is in the **Running** state and has not been associated with a vault.
- 3. Create a restore point.
  - a. Create a restore point.
    - API

URI format: POST /v3/{project\_id}/checkpoints For details, see "Creating a Restore Point".

Sample request

POST: https://*{endpoint}*/v3/0605767b5780d5762fc5c0118072a564/checkpoints

Obtain the value of **{endpoint}** from **Regions and Endpoints**.

Body:

```
"checkpoint": {
    "parameters": {
        "auto_trigger": false,
        "description": "backupauto",
        "incremental": true,
        "name": "backup_auto",
        "resources": ["e8cc6bfd-d324-4b88-9109-9fb0ba70676f"]
      },
      "vault_id": "ea7b8717-2543-478a-a92d-3ca7ee448f67"
}
```

Sample response

```
"checkpoint": {
  "id": "d9ce6924-d753-4132-bd16-a9f8838ea7d2",
  "project_id": "0605767b5780d5762fc5c0118072a564",
  "status": "protecting",
  "vault": {
     "id": "ea7b8717-2543-478a-a92d-3ca7ee448f67",
     "name": "my_vault",
     "resources": [
          "id": "e8cc6bfd-d324-4b88-9109-9fb0ba70676f",
           "type": "OS::Nova::Server",
          "name": "ecs-9f93-0002",
          "extra_info": "{}",
"resource_size": "40",
          "backup_size": "0",
          "backup_count": "0",
           "protect_status": "available"
       }
     "skipped_resources": []
  "created_at": "2020-08-17T06:49:06.307378",
  "extra_info": {
     "name": "backup_auto",
     "description": "backupauto",
     "retention_duration": -1
```

```
}
}
```

- b. Record the ID of the restore point in the response message body.
- 4. Verify that the server is backed up successfully.
  - API

URI format: GET /v3/{project\_id}/checkpoints/{checkpoint\_id} For details, see "Querying a Restore Point".

Obtain the value of **{endpoint}** from **Regions and Endpoints**.

Sample request

GET: https://{endpoint}/v3/0605767b5780d5762fc5c0118072a564/checkpoints/d9ce6924-d753-4132-bd16-a9f8838ea7d2

Sample response

```
{
    "checkpoint": {
        "id": "d9ce6924-d753-4132-bd16-a9f8838ea7d2",
        "project_id": "0605767b5780d5762fc5c0118072a564",
        "status": "available",
        "vault": null,
        "created_at": "2020-08-17T06:49:06.260790",
        "extra_info": null
    }
}
```

## 5.2 Example 2: Implementing Automatic Backup for a Vault

#### **Scenarios**

This section describes how to use APIs to set a backup policy and apply the policy to a vault for automatic backup.

#### **Involved APIs**

- Creating a Policy: Define when a backup task runs and how long the backups are retained.
- Applying a Policy to a Vault: Apply a policy to a vault.

#### Procedure

- 1. Create a backup policy.
  - \_ ΔPI

URI format: POST /v3/{project\_id}/policies

For details, see "Creating a Policy".

Sample request

POST: https://{endpoint}/v3/0605767b5780d5762fc5c0118072a564/policies

Obtain the value of **{endpoint}** from **Regions and Endpoints**.

```
Body:
```

```
{
    "policy": {
```

Sample response

```
"policy": {
    "id": "30d7cf2d-14fc-415b-b7da-858b37f47250",
   "name": "dh_test_policy",
   "operation_type": "backup",
   "operation_definition": {
      "retention_duration_days": 30
   "enabled": true,
   "trigger": {
      "id": "7954175b-ef2c-432c-b936-f6c83df7a593",
      "name": "default",
      "type": "time",
      "properties": {
        "pattern": [
           "FREQ=WEEKLY;BYDAY=SU,MO,TU,WE,TH,FR,SA;BYHOUR=23;BYMINUTE=00"
        "start_time": "2020-08-17 08:39:44"
     }
   "associated_vaults": null
```

- 2. Apply the policy to a vault.
  - API

POST /v3/{project\_id}/vaults/{vault\_id}/associatepolicy For details, see "Applying a Policy to a Vault".

- Sample request

POST: https://{endpoint}/v3/0605767b5780d5762fc5c0118072a564 / vaults/ea7b8717-2543-478a-a92d-3ca7ee448f67/associatepolicy Obtain the value of **{endpoint}** from **Regions and Endpoints**.

Body:

```
{
    "policy_id": "30d7cf2d-14fc-415b-b7da-858b37f47250"
}
```

- Sample response

```
{
    "associate_policy": {
        "vault_id": "ea7b8717-2543-478a-a92d-3ca7ee448f67",
        "policy_id": "30d7cf2d-14fc-415b-b7da-858b37f47250"
    }
}
```

## 5.3 Example 3: Querying Backups

#### **Scenarios**

This section describes how to use APIs to query all backups of a tenant by page.

The operations described in this section include information query by page and data filtering and sorting. For details about the parameters, see "Querying All Backups".

#### **Involved APIs**

Querying backups involves the following APIs:

- Querying backups based on a given limit and offset
- Querying backups based on a given resource type

#### Procedure

- 1. Query backups based on a given limit and offset.
  - ΔΡΙ

URI format: GET /v3/{project\_id}/backups For details, see "Querying All Backups".

- Sample request

GET:https://*{endpoint}*/v3/0605767b5780d5762fc5c0118072a564/backups?limit=100&offset=0

Obtain the value of **{endpoint}** from **Regions and Endpoints**.

Sample response

```
"backups": [
      "children": [],
      "checkpoint_id": "e6aec7a9-7b03-4c1d-8a07-5983b53c53f3",
      "created_at": "2020-08-18T06:00:45.375070", "description": null,
      "expired_at": null,
      "extend_info": {
         "auto_trigger": true,
         "bootable": null,
         "os images data": null,
         "progress": null,
         "snapshot_id": null,
         "support_lld": false,
         "supported_restore_mode": "backup",
         "system disk": false,
         "contain_system_disk": true,
         "architecture": "x86 64"
      "id": "62617971-839d-4d23-8dfd-4ca65c039bdf",
      "image_type": "backup",
      "name": "autobk_cf91_0003",
      "parent id": null,
      "project_id": "0605767b5780d5762fc5c0118072a564",
      "protected_at": "2020-08-18T06:01:10.432117",
```

```
"provider_id": "0daac4c5-6707-4851-97ba-169e36266b66",
    "resource_az": "br-iaas-odin1a",
    "resource_id": "d6bf7592-ca52-43a2-9979-e418d64b29bb",
    "resource_name": "xzl_ecs-0003-0001",
    "resource_size": 40,
    "resource_type": "OS::Nova::Server",
    "status": "available",
    "updated_at": "2020-08-18T06:06:44.928325",
    "vault_id": "1572bd27-e221-4f28-94ca-9777d232fcd7",
    "replication_records": []
    }
],
    "count": 1663
}
```

- 2. Query backups based on a given resource type.
  - API

URI format: GET /v3/{project\_id}/backups

The used API is the same as that provided in 1.

Sample request

GET: https://{endpoint}/v3/0605767b5780d5762fc5c0118072a564/backups?resource\_type=OS::Nova::Server&limit=5&offset=0

Obtain the value of **{endpoint}** from **Regions and Endpoints**.

Sample response

```
"backups": [
      "checkpoint_id": "e328d05e-4b28-4898-b8c1-2bfe6621ec03", "created_at": "2020-08-18T07:00:46.932061",
      "description": null,
      "expired_at": null,
      "extend_info": {
          "app_consistency": {
            "app_consistency": "0",
            "app_consistency_status": "0",
            "app_consistency_error_code": "0",
            "app_consistency_error_message": ""
         "auto_trigger": true,
         "bootable": null,
         "os_images_data": null,
         "progress": null,
"snapshot_id": null,
         "support_lld": false,
         "supported_restore_mode": "backup",
         "system_disk": false,
         "contain_system_disk": true,
         "architecture": "x86 64"
      "id": "c892ed58-3a18-47c2-9e31-a1d543dc490a",
      "image_type": "backup",
      "name": "autobk_7234_0003",
      "parent_id": null,
      "project_id": "0605767b5780d5762fc5c0118072a564",
      "protected_at": "2020-08-18T07:01:12.675112",
     "provider_id": "0daac4c5-6707-4851-97ba-169e36266b66", 
"resource_az": "br-iaas-odin1a", 
"resource_id": "d6bf7592-ca52-43a2-9979-e418d64b29bb",
      "resource_name": "xzl_ecs-0003-0001",
      "resource_size": 40,
      "resource_type": "OS::Nova::Server",
      "status": "available",
      "updated at": "2020-08-18T07:06:47.518054",
```

## **6** Appendix

### **6.1 Status Codes**

#### Normal

| Status Code    | Description                                                        |
|----------------|--------------------------------------------------------------------|
| 200 OK         | Specifies the normal response code for the GET and PUT operations. |
| 201 Created    | Specifies the normal response code for the POST operation.         |
| 202 Accepted   | The request has been accepted for processing.                      |
| 204 No Content | Specifies the normal response code for the DELETE operation.       |

#### Abnormal

| Status Code            | Description                                                               |
|------------------------|---------------------------------------------------------------------------|
| 400 Bad Request        | The server failed to process the request.                                 |
| 401 Unauthorized       | You need to enter the username and password to access the requested page. |
| 403 Forbidden          | Access to the requested page is forbidden.                                |
| 404 Not Found          | The server could not find the requested page.                             |
| 405 Method Not Allowed | The method specified in the request is not allowed.                       |
| 406 Not Acceptable     | The response generated by the server could not be accepted by the client. |

| Status Code                          | Description                                                                              |
|--------------------------------------|------------------------------------------------------------------------------------------|
| 407 Proxy Authentication<br>Required | You must use the proxy server for authentication so that the request can be processed.   |
| 408 Request Timeout                  | The request timed out.                                                                   |
| 409 Conflict                         | The request could not be processed due to a conflict.                                    |
| 500 Internal Server Error            | The request is not completed because of a service error.                                 |
| 501 Not Implemented                  | The request is not completed because the server does not support the requested function. |
| 502 Bad Gateway                      | The request is not completed because the server receives an invalid request.             |
| 503 Service Unavailable              | The request is not completed because the service is unavailable.                         |
| 504 Gateway Timeout                  | A gateway timeout error occurs.                                                          |

## **6.2 Error Codes**

| Status<br>Code | Error Code             | Error<br>Message                                        | Description                                             | Handling<br>Measure                                                                    |
|----------------|------------------------|---------------------------------------------------------|---------------------------------------------------------|----------------------------------------------------------------------------------------|
| 400            | BackupServic<br>e.0001 | No resource is available for backup.                    | No resource is available for backup.                    | Check whether resources are being backed up or contact technical support.              |
| 400            | BackupServic<br>e.1011 | The destination project does not support replication.   | The destination project does not support replication.   | Contact technical support.                                                             |
| 400            | BackupServic<br>e.1012 | The maximum number of backup replicas has been reached. | The maximum number of backup replicas has been reached. | Check whether the maximum number of backup replicas for the resource has been reached. |

| Status<br>Code | Error Code             | Error<br>Message                                                                                           | Description                                                                                                | Handling<br>Measure                                               |
|----------------|------------------------|----------------------------------------------------------------------------------------------------|----------------------------------------------------------------------------------------------------|-------------------------------------------------------------------|
| 400            | BackupServic<br>e.2001 | Restoration cannot be executed because the size of the disk on the server is smaller than the backup size. | Restoration cannot be executed because the size of the disk on the server is smaller than the backup size. | Perform the operation according to the constraints.               |
| 400            | BackupServic<br>e.2002 | The resource is being backed up. Restore the resource after the backup is complete.                        | The resource is being backed up. Restore the resource after the backup is complete.                        | Perform the operation according to the constraints.               |
| 400            | BackupServic<br>e.2003 | Restoration to<br>a different<br>server is not<br>allowed.                                                 | Restoration to a different server is not allowed.                                                          | Perform the operation according to the constraints.               |
| 400            | BackupServic<br>e.2004 | Backup<br>replicas<br>cannot be<br>used for<br>restoration.                                                | Backup replicas cannot be used for restoration.                                                            | Perform the operation according to the constraints.               |
| 400            | BackupServic<br>e.2005 | Restoration is not allowed in the current backup status.                                                   | Restoration is<br>not allowed in<br>the current<br>backup status.                                          | Perform the operation according to the constraints.               |
| 400            | BackupServic<br>e.2006 | An ECS<br>backup cannot<br>be restored to<br>a BMS.                                                        | An ECS backup<br>cannot be<br>restored to a<br>BMS.                                                        | Perform the operation according to the constraints.               |
| 400            | BackupServic<br>e.2007 | A terminated<br>ECS cannot be<br>restored.                                                                 | A terminated<br>ECS cannot be<br>restored.                                                                 | Ensure that the ECS status is available and then perform backups. |
| 400            | BackupServic<br>e.2008 | Restoration is<br>not allowed in<br>the current<br>ECS status.                                             | Restoration is<br>not allowed in<br>the current ECS<br>status.                                             | Check the ECS status.                                             |

| Status<br>Code | Error Code             | Error<br>Message                                                                                     | Description                                                                                          | Handling<br>Measure                                 |
|----------------|------------------------|----------------------------------------------------------------------------------------------------|----------------------------------------------------------------------------------------------------|-----------------------------------------------------|
| 400            | BackupServic<br>e.2009 | Restoration is not allowed in the current disk type.                                                 | Restoration is not allowed in the current disk type.                                                 | Perform the operation according to the constraints. |
| 400            | BackupServic<br>e.2010 | The resource is being restored.                                                                      | The resource is being restored.                                                                      | Try again later.                                    |
| 400            | BackupServic<br>e.2011 | Restoration is not allowed in the current disk status.                                               | Restoration is not allowed in the current disk status.                                               | Check the disk status.                              |
| 400            | BackupServic<br>e.2012 | Restoration of some disks is not allowed.                                                            | Restoration of some disks is not allowed.                                                            | Contact technical support.                          |
| 400            | BackupServic<br>e.2013 | Backup data<br>of a data disk<br>cannot be<br>restored to a<br>system disk.                          | Backup data of a<br>data disk cannot<br>be restored to a<br>system disk.                             | Use valid values for restoration parameters.        |
| 400            | BackupServic<br>e.2014 | A BMS backup<br>cannot be<br>restored to an<br>ECS.                                                  | A BMS backup cannot be restored to an ECS.                                                           | Select a proper backup for restoration.             |
| 400            | BackupServic<br>e.2015 | Restoration is not allowed between different architectures.                                          | Restoration is not allowed between different architectures.                                          | Select a proper architecture for restoration.       |
| 400            | BackupServic<br>e.6001 | The maximum number of this type of policies has been reached.                                        | The maximum number of this type of policies has been reached.                                        | Contact technical support.                          |
| 400            | BackupServic<br>e.6003 | The destination region cannot be changed because the policy has been applied to a replication vault. | The destination region cannot be changed because the policy has been applied to a replication vault. | Remove the policy from the vault and try again.     |

| Status<br>Code | Error Code             | Error<br>Message                                        | Description                                             | Handling<br>Measure                                            |
|----------------|------------------------|---------------------------------------------------------|---------------------------------------------------------|----------------------------------------------------------------|
| 400            | BackupServic<br>e.6100 | The maximum number of vault resources has been reached. | The maximum number of vault resources has been reached. | Create a new vault and associate resources with the new vault. |
| 400            | BackupServic<br>e.6101 | Invalid vault capacity.                                 | Invalid vault capacity.                                 | Use valid values for vault parameters.                         |
| 400            | BackupServic<br>e.6102 | The vault does not support this resource type.          | The vault does not support this resource type.          | Use valid values for vault type parameters.                    |
| 400            | BackupServic<br>e.6103 | The resource has been associated with a vault.          | The resource has been associated with a vault.          | Use valid values for resource parameters.                      |
| 400            | BackupServic<br>e.6104 | Duplicate vault resources.                              | Duplicate vault resources.                              | Use valid values for resource parameters.                      |
| 400            | BackupServic<br>e.6106 | The vault already exists.                               | The vault already exists.                               | Use valid values for vault parameters.                         |
| 400            | BackupServic<br>e.6107 | Vault capacity expansion failed.                        | Vault capacity expansion failed.                        | Try again. If the fault persists, contact technical support.   |
| 400            | BackupServic<br>e.6108 | New resources cannot be associated with the vault.      | New resources cannot be associated with the vault.      | Try again. If the fault persists, contact technical support.   |
| 400            | BackupServic<br>e.6109 | The bill does not exist.                                | The bill does not exist.                                | Contact technical support.                                     |
| 400            | BackupServic<br>e.6110 | The vault cannot be updated.                            | The vault cannot be updated.                            | Try again. If the fault persists, contact technical support.   |
| 400            | BackupServic<br>e.6111 | The vault cannot be deleted.                            | The vault cannot be deleted.                            | Try again. If the fault persists, contact technical support.   |

| Status<br>Code | Error Code             | Error<br>Message                                             | Description                                                  | Handling<br>Measure                                          |
|----------------|------------------------|--------------------------------------------------------------|--------------------------------------------------------------|--------------------------------------------------------------|
| 400            | BackupServic<br>e.6112 | Invalid vault status.                                        | Invalid vault status.                                        | Perform the operation in the correct status.                 |
| 400            | BackupServic<br>e.6113 | Backup is not allowed in the current vault status.           | Backup is not<br>allowed in the<br>current vault<br>status.  | Perform the operation in the correct status.                 |
| 400            | BackupServic<br>e.6114 | The used capacity of the vault exceeds the maximum capacity. | The used capacity of the vault exceeds the maximum capacity. | Use vaults properly.                                         |
| 400            | BackupServic<br>e.6115 | Failed to<br>delete the<br>backups of<br>vault<br>resources. | Failed to delete<br>the backups of<br>vault resources.       | Try again. If the fault persists, contact technical support. |
| 400            | BackupServic<br>e.6116 | Unsupported resource type.                                   | Unsupported resource type.                                   | Enter a valid protect type value.                            |
| 400            | BackupServic<br>e.6117 | Unknown<br>policy type.                                      | Unknown policy type.                                         | Enter a valid OperationType value.                           |
| 400            | BackupServic<br>e.6118 | Failed to check the destination vault.                       | Failed to check<br>the destination<br>vault.                 | Try again. If the fault persists, contact technical support. |
| 400            | BackupServic<br>e.6119 | The destination vault does not support replication.          | The destination vault does not support replication.          | Check whether the destination vault supports replication.    |
| 400            | BackupServic<br>e.6120 | The destination vault does not exist.                        | The destination vault does not exist.                        | Check whether the destination vault exists.                  |
| 400            | BackupServic<br>e.6121 | Vault deletion<br>failed.                                    | Vault deletion<br>failed.                                    | Try again. If the fault persists, contact technical support. |

| Status<br>Code | Error Code             | Error<br>Message                                                                                                    | Description                                                                                                    | Handling<br>Measure                                                 |
|----------------|------------------------|----------------------------------------------------------------------------------------------------|----------------------------------------------------------------------------------------------------|---------------------------------------------------------------------|
| 400            | BackupServic<br>e.6122 | The resource<br>type does not<br>support<br>replication.                                                            | The resource<br>type does not<br>support<br>replication.                                                            | Check whether the resource type supports replication.               |
| 400            | BackupServic<br>e.6123 | Capacity expansion failed. There may be unprocessed capacity expansion orders or capacity expansion is in progress. | Capacity expansion failed. There may be unprocessed capacity expansion orders or capacity expansion is in progress. | Try again. If the fault persists, contact technical support.        |
| 400            | BackupServic<br>e.6124 | Backup is not allowed for the current type of vaults.                                                               | Backup is not allowed for the current type of vaults.                                                               | Use different types of vaults properly.                             |
| 400            | BackupServic<br>e.6125 | A backup task is in progress.                                                                                       | A backup task is in progress.                                                                                       | Perform backups<br>after the current<br>backup task is<br>complete. |
| 400            | BackupServic<br>e.6126 | Database<br>backup is not<br>allowed for<br>this vault.                                                             | Database<br>backup is not<br>allowed for this<br>vault.                                                             | Use different types of vaults properly.                             |
| 400            | BackupServic<br>e.6127 | This policy cannot be applied to this vault.                                                                        | This policy cannot be applied to this vault.                                                                        | Use different types of vaults properly.                             |
| 400            | BackupServic<br>e.6128 | Replication is not allowed for the current type of vaults.                                                          | Replication is not allowed for the current type of vaults.                                                          | Use a proper type of vault for replication.                         |
| 400            | BackupServic<br>e.6129 | The maximum capacity of the destination vault has been reached.                                                     | The maximum capacity of the destination vault has been reached.                                                     | Expand the vault capacity and then perform this operation.          |
| 400            | BackupServic<br>e.6130 | The vault is being replicated.                                                                                      | The vault is being replicated.                                                                                      | Try again later.                                                    |

| Status<br>Code | Error Code             | Error<br>Message                                                                            | Description                                                                    | Handling<br>Measure                                            |
|----------------|------------------------|---------------------------------------------------------------------------------------------|--------------------------------------------------------------------------------|----------------------------------------------------------------|
| 400            | BackupServic<br>e.6131 | The traffic record does not exist.                                                          | The traffic record does not exist.                                             | Contact technical support.                                     |
| 400            | BackupServic<br>e.6133 | The maximum number of vaults has been reached.                                              | The maximum number of vaults has been reached.                                 | Contact technical support.                                     |
| 400            | BackupServic<br>e.6134 | Resources are being removed from the vault.                                                 | Resources are being removed from the vault.                                    | Try again later.                                               |
| 400            | BackupServic<br>e.6135 | The resource<br>does not exist<br>in the vault.                                             | The resource<br>does not exist in<br>the vault.                                | Check whether the resource has been associated with the vault. |
| 400            | BackupServic<br>e.6136 | Backup<br>policies cannot<br>be applied<br>with hybrid<br>cloud backup<br>vaults.           | Backup policies<br>cannot be<br>applied with<br>hybrid cloud<br>backup vaults. | Contact technical support.                                     |
| 400            | BackupServic<br>e.6140 | An encrypted disk cannot be specified as a system disk.                                     | An encrypted disk cannot be specified as a system disk.                        | Perform the operation according to the constraints.            |
| 400            | BackupServic<br>e.6141 | A SCSI disk cannot be specified as a system disk.                                           | A SCSI disk cannot be specified as a system disk.                              | Perform the operation according to the constraints.            |
| 400            | BackupServic<br>e.6142 | Maximum capacities of all vaults have been reached.                                         | Maximum capacities of all vaults have been reached.                            | Expand vault capacities and try again.                         |
| 400            | BackupServic<br>e.6201 | The backup<br>cannot be<br>deleted.                                                         | The backup<br>cannot be<br>deleted.                                            | Try again. If the fault persists, contact technical support.   |
| 400            | BackupServic<br>e.6202 | Backups can<br>be used for<br>restoration<br>only when the<br>vault status is<br>Available. | Backups can be used for restoration only when the vault status is Available.   | Perform the operation in the correct status.                   |

| Status<br>Code | Error Code             | Error<br>Message                                                          | Description                                                               | Handling<br>Measure                                                |
|----------------|------------------------|---------------------------------------------------------------------------|---------------------------------------------------------------------------|--------------------------------------------------------------------|
| 400            | BackupServic<br>e.6203 | Performing<br>backups.                                                    | Performing<br>backups.                                                    | Perform backups<br>after the current<br>task is complete.          |
| 400            | BackupServic<br>e.6204 | The backup cannot be deleted because it has been used to create an image. | The backup cannot be deleted because it has been used to create an image. | Delete the created image and then delete the backup.               |
| 400            | BackupServic<br>e.6206 | Metadata<br>query is not<br>allowed in the<br>current<br>backup status.   | Metadata query is not allowed in the current backup status.               | Try again later.                                                   |
| 400            | BackupServic<br>e.6215 | Backup is not allowed in the current resource status.                     | Backup is not<br>allowed in the<br>current resource<br>status.            | Check whether the resource can be backed up in the current statue. |
| 400            | BackupServic<br>e.6216 | The backup cannot be deleted because it is in use.                        | The backup cannot be deleted because it is in use.                        | Try again later.                                                   |
| 400            | BackupServic<br>e.6300 | The resource<br>type and<br>backup<br>provider do<br>not match.           | The resource<br>type and backup<br>provider do not<br>match.              | Contact technical support.                                         |
| 400            | BackupServic<br>e.6301 | Invalid backup<br>provider ID.                                            | Invalid backup<br>provider ID.                                            | Use a valid<br>provider ID.                                        |
| 400            | BackupServic<br>e.6400 | Bucket<br>creation failed.                                                | Bucket creation failed.                                                   | Try again. If the fault persists, contact technical support.       |
| 400            | BackupServic<br>e.6401 | Failed to set<br>the bucket<br>quota.                                     | Failed to set the bucket quota.                                           | Try again. If the fault persists, contact technical support.       |

| Status<br>Code | Error Code             | Error<br>Message                                                   | Description                                                        | Handling<br>Measure                                                              |
|----------------|------------------------|--------------------------------------------------------------------|--------------------------------------------------------------------|----------------------------------------------------------------------------------|
| 400            | BackupServic<br>e.6403 | Failed to<br>obtain bucket<br>storage<br>information.              | Failed to obtain bucket storage information.                       | Try again. If the fault persists, contact technical support.                     |
| 400            | BackupServic<br>e.6404 | Bucket<br>deletion failed.                                         | Bucket deletion failed.                                            | Try again. If the fault persists, contact technical support.                     |
| 400            | BackupServic<br>e.6405 | Bucket object<br>deletion failed.                                  | Bucket object<br>deletion failed.                                  | Try again. If the fault persists, contact technical support.                     |
| 400            | BackupServic<br>e.6406 | Failed to list<br>bucket objects.                                  | Failed to list<br>bucket objects.                                  | Try again. If the fault persists, contact technical support.                     |
| 400            | BackupServic<br>e.6407 | Failed to set<br>the bucket<br>ACL.                                | Failed to set the bucket ACL.                                      | Try again. If the fault persists, contact technical support.                     |
| 400            | BackupServic<br>e.6408 | Failed to set<br>the bucket<br>policy.                             | Failed to set the bucket policy.                                   | Try again. If the fault persists, contact technical support.                     |
| 400            | BackupServic<br>e.6600 | The maximum number of tags has been reached for the resource.      | The maximum number of tags has been reached for the resource.      | Delete some tags and try again.                                                  |
| 400            | BackupServic<br>e.6700 | Only cloud server backups can be shared.                           | Only cloud<br>server backups<br>can be shared.                     | Share cloud server backups.                                                      |
| 400            | BackupServic<br>e.6701 | The maximum number of backups that can be shared has been reached. | The maximum number of backups that can be shared has been reached. | Check whether the maximum number of backups that can be shared has been reached. |
| 400            | BackupServic<br>e.6702 | Only backups<br>in the<br>Available<br>status can be<br>shared.    | Only backups in<br>the Available<br>status can be<br>shared.       | Share backups<br>that are in the<br>Available status.                            |

| Status<br>Code | Error Code             | Error<br>Message                                                                         | Description                                                            | Handling<br>Measure                                         |
|----------------|------------------------|------------------------------------------------------------------------------------------|------------------------------------------------------------------------|-------------------------------------------------------------|
| 400            | BackupServic<br>e.6703 | The backup<br>has been<br>shared.                                                        | The backup has been shared.                                            | Check whether the backup has already been shared to a user. |
| 400            | BackupServic<br>e.6704 | Invalid project<br>ID of the<br>tenant for<br>sharing.                                   | Invalid project ID of the tenant for sharing.                          | Use a correct project ID for sharing.                       |
| 400            | BackupServic<br>e.6706 | Invalid update parameter value for the share member.                                     | Invalid update parameter value for the share member.                   | Use valid values for update parameters.                     |
| 400            | BackupServic<br>e.6707 | Backup<br>sharing is not<br>allowed.                                                     | Backup sharing is not allowed.                                         | Check whether backup sharing is supported.                  |
| 400            | BackupServic<br>e.6708 | Failed to update the status of a share member.                                           | Failed to update<br>the status of a<br>share member.                   | Contact technical support.                                  |
| 400            | BackupServic<br>e.6709 | Backup<br>sharing is not<br>allowed for<br>cloud servers<br>using<br>encrypted<br>disks. | Backup sharing is not allowed for cloud servers using encrypted disks. | Perform the operation according to the constraints.         |
| 400            | BackupServic<br>e.6710 | The shared backup has been used to register an image.                                    | The shared<br>backup has been<br>used to register<br>an image.         | Delete the image first.                                     |
| 400            | BackupServic<br>e.6711 | Shared backup deletion failed.                                                           | Shared backup deletion failed.                                         | Contact technical support.                                  |
| 400            | BackupServic<br>e.6712 | Backup<br>sharing is not<br>allowed in the<br>current vault<br>status.                   | Backup sharing is not allowed in the current vault status.             | Perform the operation according to the constraints.         |

| Status<br>Code | Error Code             | Error<br>Message                                                               | Description                                                                                   | Handling<br>Measure                                                 |
|----------------|------------------------|--------------------------------------------------------------------------------|-----------------------------------------------------------------------------------------------|---------------------------------------------------------------------|
| 400            | BackupServic<br>e.6713 | The type of the vault accepting the shared backup resource type are different. | The type of the vault accepting the shared backup and the backup resource type are different. | The vault type and resource type must be the same.                  |
| 400            | BackupServic<br>e.6714 | A shared backup cannot be shared to the same member again.                     | A shared backup<br>cannot be<br>shared to the<br>same member<br>again.                        | Perform the operation according to the constraints.                 |
| 400            | BackupServic<br>e.7001 | DESS disks<br>cannot be<br>backed up.                                          | DESS disks<br>cannot be<br>backed up.                                                         | Perform the operation according to the constraints.                 |
| 400            | BackupServic<br>e.7002 | SCSI disks<br>cannot be<br>backed up.                                          | SCSI disks<br>cannot be<br>backed up.                                                         | Perform the operation according to the constraints.                 |
| 400            | BackupServic<br>e.7003 | Backup is not<br>allowed in the<br>current disk<br>status.                     | Backup is not<br>allowed in the<br>current disk<br>status.                                    | Perform the operation in the correct status.                        |
| 400            | BackupServic<br>e.7004 | Backup or<br>restoration is<br>not allowed<br>for this disk.                   | Backup or<br>restoration is not<br>allowed for this<br>disk.                                  | Contact technical support.                                          |
| 400            | BackupServic<br>e.7006 | The disk<br>already exists<br>in the vault.                                    | The disk already exists in the vault.                                                         | Dissociate the disk from the vault and then perform this operation. |
| 400            | BackupServic<br>e.7007 | A disk created<br>a long time<br>ago cannot be<br>backed up.                   | A disk created a long time ago cannot be backed up.                                           | Replace the disk<br>and perform<br>backups.                         |
| 400            | BackupServic<br>e.7008 | Disks at the disaster recovery site cannot be restored.                        | Disks at the disaster recovery site cannot be restored.                                       | Perform the operation in the correct status.                        |

| Status<br>Code | Error Code             | Error<br>Message                                                   | Description                                                        | Handling<br>Measure                                   |
|----------------|------------------------|--------------------------------------------------------------------|--------------------------------------------------------------------|-------------------------------------------------------|
| 400            | BackupServic<br>e.7101 | Backup is not allowed in the current server status.                | Backup is not allowed in the current server status.                | Perform the operation in the correct status.          |
| 400            | BackupServic<br>e.7102 | The server has stopped.                                            | The server has stopped.                                            | Perform the operation in the correct status.          |
| 400            | BackupServic<br>e.7103 | The server cannot be backed up.                                    | The server cannot be backed up.                                    | Contact technical support.                            |
| 400            | BackupServic<br>e.7104 | Backup is not<br>allowed for<br>servers using<br>SCSI disks.       | Backup is not<br>allowed for<br>servers using<br>SCSI disks.       | Detach the SCSI<br>disks and then<br>perform backups. |
| 400            | BackupServic<br>e.7105 | Inconsistent disk backends.                                        | Inconsistent disk backends.                                        | Contact technical support.                            |
| 400            | BackupServic<br>e.7106 | Shared disks<br>cannot be<br>backed up.                            | Shared disks<br>cannot be<br>backed up.                            | Perform the operation according to the constraints.   |
| 400            | BackupServic<br>e.7107 | The maximum number of shared disks has been reached.               | The maximum number of shared disks has been reached.               | Exclude the shared disks and then perform backups.    |
| 400            | BackupServic<br>e.7108 | Backup is not<br>allowed for<br>servers<br>containing no<br>disks. | Backup is not<br>allowed for<br>servers<br>containing no<br>disks. | Attach disks to the server and then perform backups.  |
| 400            | BackupServic<br>e.7109 | BMSs cannot<br>be backed up.                                       | BMSs cannot be backed up.                                          | Perform the operation according to the constraints.   |
| 400            | BackupServic<br>e.7110 | The resource<br>type and<br>provider ID do<br>not match.           | The resource<br>type and<br>provider ID do<br>not match.           | Use a valid<br>provider ID.                           |
| 400            | BackupServic<br>e.7111 | Backup is not<br>allowed for<br>servers using<br>DESS disks.       | Backup is not<br>allowed for<br>servers using<br>DESS disks.       | Detach DESS disks<br>and then perform<br>backups.     |

| Status<br>Code | Error Code             | Error<br>Message                                                                                        | Description                                                                                          | Handling<br>Measure                                                   |
|----------------|------------------------|----------------------------------------------------------------------------------------------------|----------------------------------------------------------------------------------------------------|-----------------------------------------------------------------------|
| 400            | BackupServic<br>e.7113 | BMS local<br>disks cannot<br>be backed up.                                                              | BMS local disks<br>cannot be<br>backed up.                                                           | Exclude local disks and then perform backups.                         |
| 400            | BackupServic<br>e.7114 | Restoration to<br>the source<br>server running<br>a different<br>operating<br>system is not<br>allowed. | Restoration to<br>the source server<br>running a<br>different<br>operating system<br>is not allowed. | Use valid values for restoration parameters.                          |
| 400            | BackupServic<br>e.7115 | The backup<br>server and the<br>destination<br>server to be<br>restored have<br>different<br>types.     | The backup server and the destination server to be restored have different types.                    | Use valid values for restoration parameters.                          |
| 400            | BackupServic<br>e.7116 | The server has been associated with the vault.                                                          | The server has been associated with the vault.                                                       | Dissociate the server from the vault and then perform this operation. |
| 400            | BackupServic<br>e.7117 | Restoration is<br>not allowed<br>for disaster<br>recovery site<br>servers.                              | Restoration is<br>not allowed for<br>disaster recovery<br>site servers.                              | Use valid values for restoration parameters.                          |
| 400            | BackupServic<br>e.7200 | Cloud<br>databases are<br>being backed<br>up.                                                           | Cloud databases<br>are being backed<br>up.                                                           | Try again later.                                                      |
| 400            | BackupServic<br>e.7201 | The disk is not attached to any server.                                                                 | The disk is not attached to any server.                                                              | Confirm and then try again.                                           |
| 400            | BackupServic<br>e.7203 | The snapshot is not in the correct status.                                                              | The snapshot is not in the correct status.                                                           | Try again later.                                                      |
| 400            | BackupServic<br>e.7204 | The snapshot<br>and disk do<br>not match.                                                               | The snapshot<br>and disk do not<br>match.                                                            | Confirm and then try again.                                           |

| Status<br>Code | Error Code             | Error<br>Message                                                                              | Description                                                                                   | Handling<br>Measure                                    |
|----------------|------------------------|-----------------------------------------------------------------------------------------------|-----------------------------------------------------------------------------------------------|--------------------------------------------------------|
| 400            | BackupServic<br>e.7300 | The vault does not support synchronizatio n.                                                  | The vault does not support synchronization.                                                   | Check whether the vault type supports synchronization. |
| 400            | BackupServic<br>e.7301 | The vault is not empty.                                                                       | The vault is not empty.                                                                       | Perform the operation according to the constraints.    |
| 400            | BackupServic<br>e.7302 | Backups are<br>being<br>synchronized.                                                         | Backups are<br>being<br>synchronized.                                                         | Perform the operation according to the constraints.    |
| 400            | BackupServic<br>e.7303 | The maximum number of vaults has been reached.                                                | The maximum number of vaults has been reached.                                                | Contact technical support.                             |
| 400            | BackupServic<br>e.7501 | SFS Turbo file<br>systems are<br>being backed<br>up.                                          | SFS Turbo file<br>systems are<br>being backed up.                                             | Try again later.                                       |
| 400            | BackupServic<br>e.7502 | Backup is not<br>allowed in the<br>current status<br>of the SFS<br>Turbo file<br>system.      | Backup is not<br>allowed in the<br>current status of<br>the SFS Turbo<br>file system.         | Perform the operation in the correct status.           |
| 400            | BackupServic<br>e.7503 | Backup is not<br>allowed in the<br>current sub-<br>status of the<br>SFS Turbo file<br>system. | Backup is not<br>allowed in the<br>current sub-<br>status of the SFS<br>Turbo file<br>system. | Perform the operation in the correct status.           |
| 400            | BackupServic<br>e.7504 | Failed to<br>freeze the SFS<br>Turbo file<br>system.                                          | Failed to freeze<br>the SFS Turbo<br>file system.                                             | Try again later.                                       |
| 400            | BackupServic<br>e.7505 | Failed to<br>unfreeze the<br>SFS Turbo file<br>system.                                        | Failed to<br>unfreeze the SFS<br>Turbo file<br>system.                                        | Try again later.                                       |

| Status<br>Code | Error Code             | Error<br>Message                                                                                                    | Description                                                                                                    | Handling<br>Measure                                          |
|----------------|------------------------|----------------------------------------------------------------------------------------------------|----------------------------------------------------------------------------------------------------|--------------------------------------------------------------|
| 400            | BackupServic<br>e.7506 | Failed to<br>execute tasks<br>of the SFS<br>Turbo file<br>system.                                                         | Failed to execute<br>tasks of the SFS<br>Turbo file<br>system.                                                         | Try again later or contact technical support.                |
| 400            | BackupServic<br>e.7507 | Restoration is<br>not allowed<br>because the<br>SFS Turbo file<br>system is<br>different from<br>when it is<br>backed up. | Restoration is<br>not allowed<br>because the SFS<br>Turbo file system<br>is different from<br>when it is<br>backed up. | Perform the operation in the correct status.                 |
| 400            | BackupServic<br>e.7508 | SFS Turbo file<br>system pre-<br>restoration<br>failed.                                                                   | SFS Turbo file<br>system pre-<br>restoration<br>failed.                                                                | Try again. If the fault persists, contact technical support. |
| 400            | BackupServic<br>e.7509 | SFS Turbo file<br>system<br>restoration<br>failed.                                                                        | SFS Turbo file<br>system<br>restoration<br>failed.                                                                     | Try again. If the fault persists, contact technical support. |
| 400            | BackupServic<br>e.7510 | SFS Turbo<br>backups can<br>only be<br>restored to<br>original SFS<br>Turbo file<br>systems.                              | SFS Turbo<br>backups can<br>only be restored<br>to original SFS<br>Turbo file<br>systems.                              | Restore to the original SFS Turbo file system.               |
| 400            | BackupServic<br>e.7511 | Restoration is<br>not allowed in<br>the current<br>status of the<br>SFS Turbo file<br>system.                             | Restoration is<br>not allowed in<br>the current<br>status of the SFS<br>Turbo file<br>system.                          | Perform the operation in the correct status.                 |
| 400            | BackupServic<br>e.8300 | Insufficient<br>snapshot<br>quota.                                                                                        | Insufficient snapshot quota.                                                                                           | Increase quota<br>and then try<br>again.                     |
| 400            | BackupServic<br>e.9900 | Parameter verification failed.                                                                                            | Parameter verification failed.                                                                                         | Use valid parameter values.                                  |
| 403            | BackupServic<br>e.8600 | Not<br>authenticated.                                                                                                    | Not<br>authenticated.                                                                                                  | Complete real-<br>name<br>authentication.                    |

| Status<br>Code | Error Code             | Error<br>Message                          | Description                                    | Handling<br>Measure                                              |
|----------------|------------------------|-------------------------------------------|------------------------------------------------|------------------------------------------------------------------|
| 404            | BackupServic<br>e.4001 | The migration record does not exist.      | The migration record does not exist.           | Provide a correct<br>migration record<br>ID.                     |
| 404            | BackupServic<br>e.6000 | The policy does not exist.                | The policy does not exist.                     | Check whether the policy exists.                                 |
| 404            | BackupServic<br>e.6002 | The vault is not applied with the policy. | The vault is not applied with the policy.      | Apply the backup policy to the vault first.                      |
| 404            | BackupServic<br>e.6105 | The vault does not exist.                 | The vault does not exist.                      | Use valid values for vault parameters.                           |
| 404            | BackupServic<br>e.6200 | The backup<br>does not exist.             | The backup does not exist.                     | Check whether the backup exists.                                 |
| 404            | BackupServic<br>e.6217 | The backup restore point does not exist.  | The backup<br>restore point<br>does not exist. | Check whether the backup restore point exists.                   |
| 404            | BackupServic<br>e.6302 | The resource does not exist.              | The resource does not exist.                   | Confirm the queried resource.                                    |
| 404            | BackupServic<br>e.6402 | The bucket is not empty.                  | The bucket is not empty.                       | Delete backups<br>and backup<br>policies to empty<br>the bucket. |
| 404            | BackupServic<br>e.6500 | The operation log does not exist.         | The operation log does not exist.              | Check whether the respective task exists.                        |
| 404            | BackupServic<br>e.6501 | The task does not exist.                  | The task does not exist.                       | Check whether the task exists.                                   |
| 404            | BackupServic<br>e.6601 | The key does not exist.                   | The key does not exist.                        | Enter a correct key.                                             |
| 404            | BackupServic<br>e.6705 | The share<br>member does<br>not exist.    | The share<br>member does<br>not exist.         | Check whether the share member exists.                           |
| 404            | BackupServic<br>e.7000 | The disk does not exist.                  | The disk does not exist.                       | Perform the operation according to the constraints.              |
| 404            | BackupServic<br>e.7100 | The server does not exist.                | The server does not exist.                     | Perform the operation in the correct status.                     |

| Status<br>Code | Error Code             | Error<br>Message                                                                                                    | Description                                                                                                    | Handling<br>Measure                                    |
|----------------|------------------------|----------------------------------------------------------------------------------------------------|----------------------------------------------------------------------------------------------------|--------------------------------------------------------|
| 404            | BackupServic<br>e.7202 | Failed to obtain the snapshot.                                                                                            | Failed to obtain the snapshot.                                                                                         | Confirm the query parameters.                          |
| 404            | BackupServic<br>e.7500 | The SFS Turbo<br>file system<br>does not exist.                                                                           | The SFS Turbo<br>file system does<br>not exist.                                                                        | Checks whether the SFS Turbo file system exists.       |
| 500            | BackupServic<br>e.0002 | Resources are<br>being backed<br>up.                                                                                      | Resources are being backed up.                                                                                         | Try again later.                                       |
| 500            | BackupServic<br>e.1001 | Replication is not allowed in the current backup status.                                                                  | Replication is not allowed in the current backup status.                                                               | Check whether the backup status is Available.          |
| 500            | BackupServic<br>e.1002 | Replication is<br>not allowed<br>for the current<br>type of<br>backups.                                                   | Replication is<br>not allowed for<br>the current type<br>of backups.                                                   | Ensure that the image type is backup or sync.          |
| 500            | BackupServic<br>e.1003 | Replication is<br>not allowed<br>because the<br>backup source<br>is not an ECS.                                           | Replication is<br>not allowed<br>because the<br>backup source is<br>not an ECS.                                        | Ensure that the backup source is an ECS.               |
| 500            | BackupServic<br>e.1004 | Replication is<br>not allowed<br>because the<br>source server<br>of the backup<br>does not<br>contain any<br>system disk. | Replication is<br>not allowed<br>because the<br>source server of<br>the backup does<br>not contain any<br>system disk. | Ensure that the<br>server contains a<br>system disk.   |
| 500            | BackupServic<br>e.1005 | The destination region does not support replication.                                                                      | The destination region does not support replication.                                                                   | Check whether the current region supports replication. |
| 500            | BackupServic<br>e.1006 | Failed to<br>import the<br>backup<br>replica.                                                                             | Failed to import<br>the backup<br>replica.                                                                             | Contact technical support.                             |

| Status<br>Code | Error Code             | Error<br>Message                                                                                                    | Description                                                                                                    | Handling<br>Measure                                                        |
|----------------|------------------------|----------------------------------------------------------------------------------------------------|----------------------------------------------------------------------------------------------------|----------------------------------------------------------------------------|
| 500            | BackupServic<br>e.1007 | Replication is not allowed because the system cannot identify whether the backup has been replicated to the destination region. | Replication is not allowed because the system cannot identify whether the backup has been replicated to the destination region. | Try again later.                                                           |
| 500            | BackupServic<br>e.1008 | Replication is not allowed because the system cannot detect the destination vault.                                              | Replication is not allowed because the system cannot detect the destination vault.                                              | Try again later.                                                           |
| 500            | BackupServic<br>e.1009 | The backup is being replicated or has been replicated to the destination region.                                                | The backup is being replicated or has been replicated to the destination region.                                                | Check whether the backup replica already exists in the destination region. |
| 500            | BackupServic<br>e.1013 | Replication is<br>not allowed<br>because the<br>resource of<br>the backup<br>does not<br>contain a<br>system disk.              | Replication is<br>not allowed<br>because the<br>resource of the<br>backup does not<br>contain a system<br>disk.                 | Select a proper backup for replication.                                    |
| 500            | BackupServic<br>e.4004 | Failed to clean up data.                                                                                                    | Failed to clean<br>up data.                                                                                                    | Try again later.                                                           |
| 500            | BackupServic<br>e.4005 | Failed to check the destination vault.                                                                                          | Failed to check<br>the destination<br>vault.                                                                                    | Try again later.                                                           |

| Status<br>Code | Error Code             | Error<br>Message                                                        | Description                                                       | Handling<br>Measure                                          |
|----------------|------------------------|-------------------------------------------------------------------------|-------------------------------------------------------------------|--------------------------------------------------------------|
| 500            | BackupServic<br>e.4006 | Failed to<br>migrate the<br>backup in an<br>intermediate<br>status.     | Failed to migrate<br>the backup in an<br>intermediate<br>status.  | Try again later.                                             |
| 500            | BackupServic<br>e.4007 | Failed to check the migration progress of other regions.                | Failed to check<br>the migration<br>progress of other<br>regions. | Try again later.                                             |
| 500            | BackupServic<br>e.6132 | Vault creation failed.                                                  | Vault creation failed.                                            | Try again. If the fault persists, contact technical support. |
| 500            | BackupServic<br>e.6137 | One disk on cloud servers cannot be backed up in multiple vaults.       | One disk on cloud servers cannot be backed up in multiple vaults. | Associate servers using the same disk to the same vault.     |
| 500            | BackupServic<br>e.6138 | Failed to<br>obtain<br>language<br>preferences<br>from CBC.             | Failed to obtain language preferences from CBC.                   | Only Chinese and<br>English are<br>supported.                |
| 500            | BackupServic<br>e.6139 | Failed to obtain xdomain_type                                           | Failed to obtain xdomain_type.                                    | Try again later.                                             |
| 500            | BackupServic<br>e.6207 | This type of backups cannot be used to create images.                   | This type of backups cannot be used to create images.             | Perform the operation according to the constraints.          |
| 500            | BackupServic<br>e.6208 | Image<br>creation is not<br>allowed in the<br>current<br>backup status. | Image creation is not allowed in the current backup status.       | Try again later or contact technical support.                |

| Status<br>Code | Error Code             | Error<br>Message                                                                                             | Description                                                                             | Handling<br>Measure                                 |
|----------------|------------------------|----------------------------------------------------------------------------------------------------|-----------------------------------------------------------------------------------------|-----------------------------------------------------|
| 500            | BackupServic<br>e.6209 | The backup<br>does not<br>contain the<br>system disk<br>data and<br>cannot be<br>used to create<br>an image. | The backup does not contain the system disk data and cannot be used to create an image. | Perform the operation according to the constraints. |
| 500            | BackupServic<br>e.6210 | An image has been created using the backup.                                                                  | An image has been created using the backup.                                             | Perform the operation according to the constraints. |
| 500            | BackupServic<br>e.6211 | An image has been created using the backup.                                                                  | An image has been created using the backup.                                             | Perform the operation according to the constraints. |
| 500            | BackupServic<br>e.6212 | Image<br>creation failed.                                                                                    | Image creation failed.                                                                  | Contact technical support.                          |
| 500            | BackupServic<br>e.6213 | The backup<br>and the image<br>do not match.                                                                 | The backup and the image do not match.                                                  | Contact technical support.                          |
| 500            | BackupServic<br>e.6214 | Failed to deregister the image.                                                                              | Failed to deregister the image.                                                         | Contact technical support.                          |
| 500            | BackupServic<br>e.7009 | The disk<br>backup is<br>being<br>lazyloaded<br>after deleted.                                               | The disk backup is being lazyloaded after deleted.                                      | Perform the operation in the correct status.        |
| 500            | BackupServic<br>e.8400 | Failed to obtain the product from CBC.                                                                       | Failed to obtain<br>the product from<br>CBC.                                            | Try again later.                                    |
| 500            | BackupServic<br>e.9910 | Unknown<br>error.                                                                                            | Unknown error.                                                                          | Contact technical support.                          |
| 500            | BackupServic<br>e.9998 | Authentication failed.                                                                                       | Authentication failed.                                                                  | Confirm user information.                           |

## 6.3 Obtaining a Project ID

A project ID is required for some URLs when an API is called. Therefore, you need to obtain a project ID in advance. The steps are as follows:

1. Obtain the token.

For details, see **Token Authentication**.

2. Obtain a project ID.

The API for obtaining the project ID is **GET https://iam.eu-west-0.myhuaweicloud.com/v3/projects**.

Add **X-Auth-Token** to the request header and set its value to the token obtained in the preceding step.

The following is an example response. The value of **id** is the project ID to be obtained.

```
{
    "links": {},
    "projects": [
        {
             "is_domain": ,
             "description": "",
             "links": {},
             "enabled": true,
             "id": "", // Project ID
             "parent_id": "",
             "domain_id": "",
             "name": ""
        },
        ...
}
```

## A Change History

| Released<br>On | Description                               |
|----------------|-------------------------------------------|
| 2021-07-22     | This issue is the first official release. |